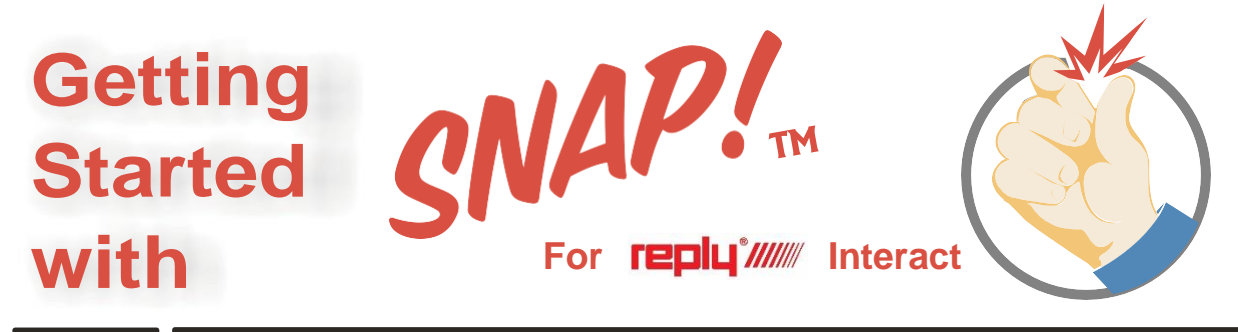

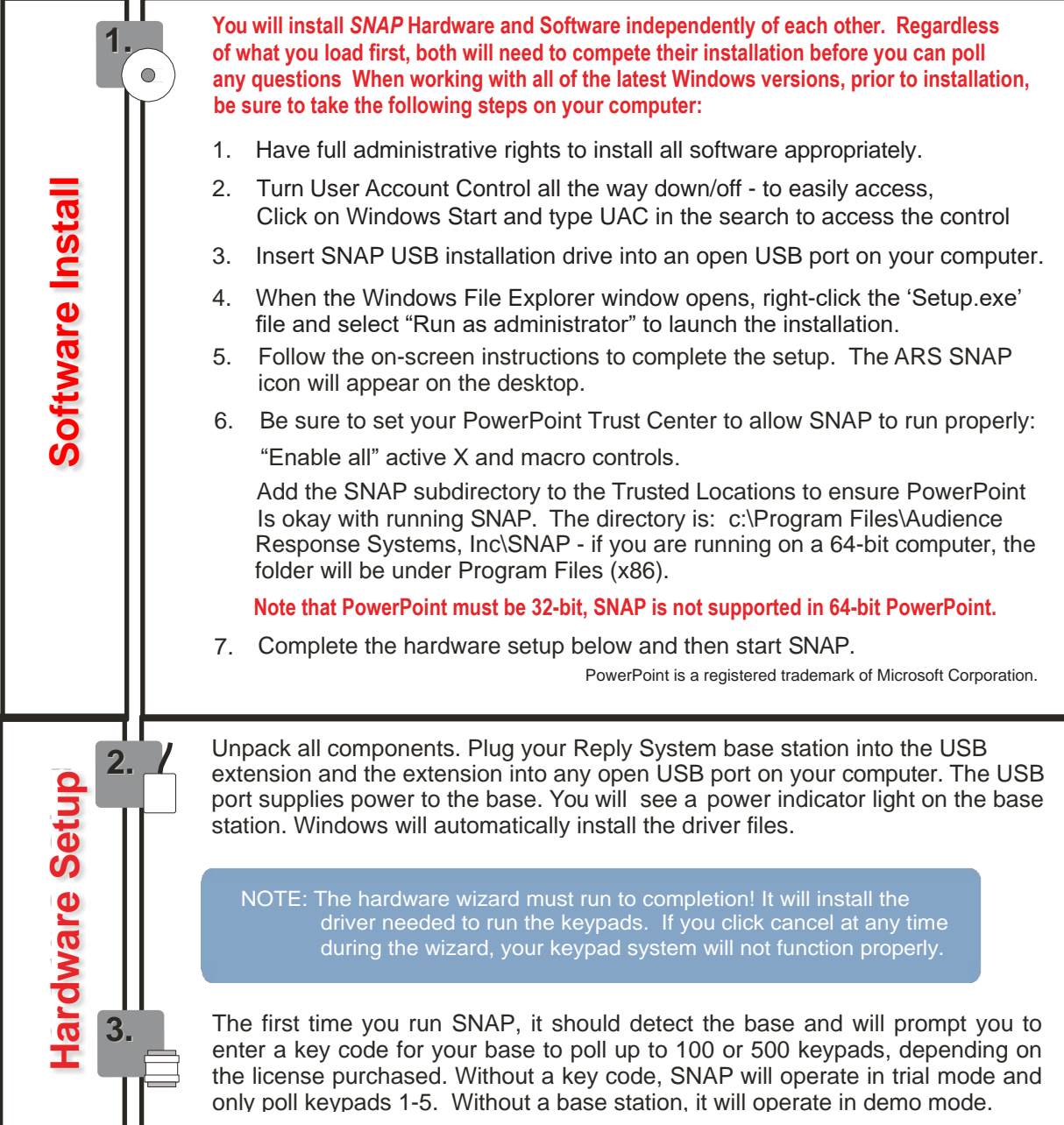

## **SNAP!.. Quick Steps Guide**

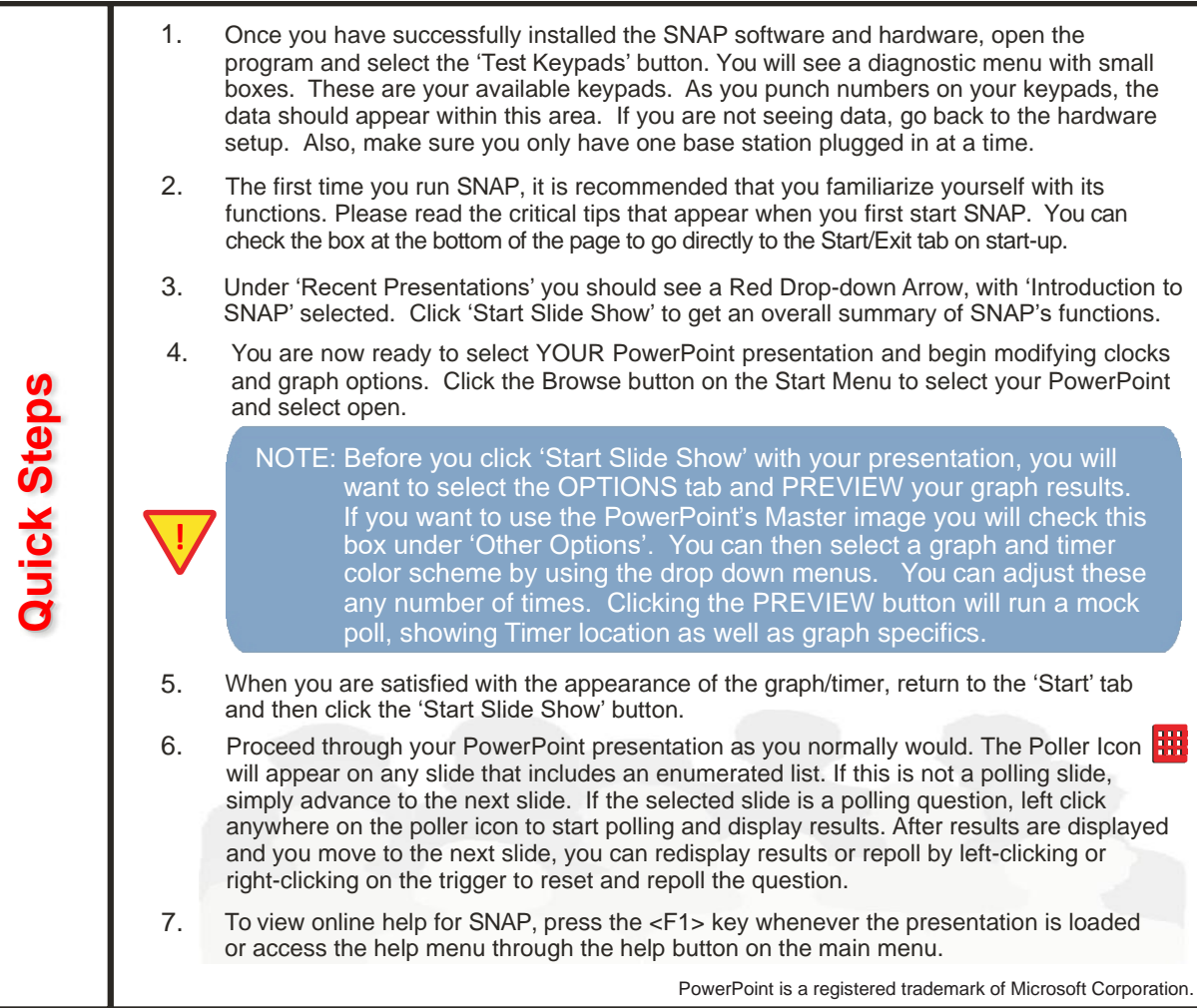

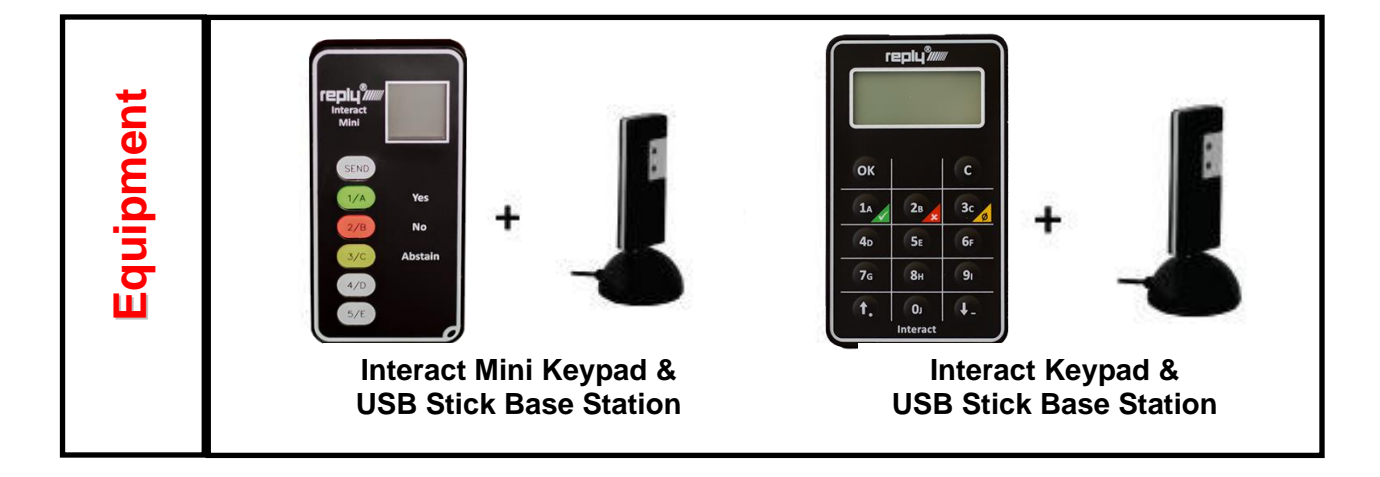